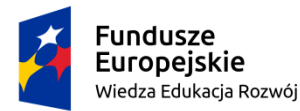

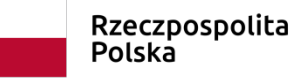

Unia Europejska Europejski Fundusz Społeczny

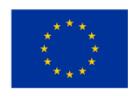

## **Autorka: Agnieszka Handzel Narzędzie cyfrowe nr 3 dla klasy IV SP Poetyckie wprawki – powtórzenie wiadomości o języku poezji**

Narzędzie przekazano w formie prezentacji interaktywnej – prezentacji multimedialnej genial.ly z zawartymi odnośnikami do aplikacji.

<https://view.genial.ly/638bb7c9bbff690017969fb7/presentation-poetyckie-wprawki>

lub kodem:

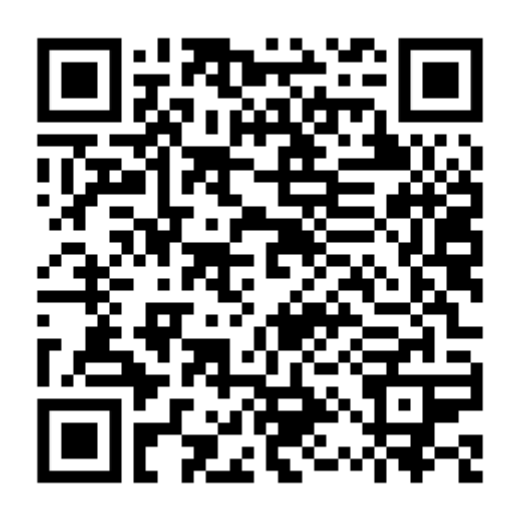

Uzasadnienie doboru tematu narzędzia:

Czytanie poezji stanowi jeden z najlepszych sposobów budowania dziecięcej wrażliwości i empatii, wymaga jednak opanowania wiedzy dotyczącej środków poetyckiego wyrazu w zakresie umożliwiającym swobodne rozumienie tekstu i odczytywanie obecnych w nim znaczeń. Bariera rozumienia, powodowana przez niewystarczającą wiedzę, zniechęca uczniów do samodzielnego poszukiwania lekturowych spotkań z wierszami. Wykorzystanie atrakcyjnej, uwzględniającej potrzeby uczniów, formy powtórzenia wiadomości o języku poezji, może wspierać budowanie ich aktywności czytelniczej i pozwolić na bezpieczny, świadomy kontakt młodego czytelnika z tekstami poetyckimi.

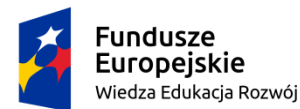

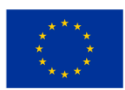

Cele do zrealizowania przy pomocy narzędzi:

1. Powtórzenie wiadomości o środkach stylistycznych.

2. Trening umiejętności wskazywania wybranych środków stylistycznych w wierszach.

3. Trening umiejętności krytycznego myślenia i wykorzystania narzędzi internetowych w celach samokształcenia, zdobywania informacji i rozwiązywania problemów.

4. Elementy twórczej interpretacji i refleksji nad wybranymi zagadnieniami w wierszach.

Cele wykorzystania narzędzi:

1. Nabywanie i doskonalenie umiejętności samodzielnej i grupowej pracy w klasie lub za pośrednictwem Internetu.

2. Uatrakcyjnienie procesu nauczania poprzez wykorzystanie metod nauki przez zabawę oraz aplikacji multimedialnych.

3. Motywacja do samodzielnego treningu i wykorzystania aplikacji w celu uczenia się.

## Opis narzędzia:

Prezentacja zwiera planszę wstępną z odnośnikami do filmów powtórzeniowych – krótkich wykładów dotyczących kolejnych środków stylistycznych.

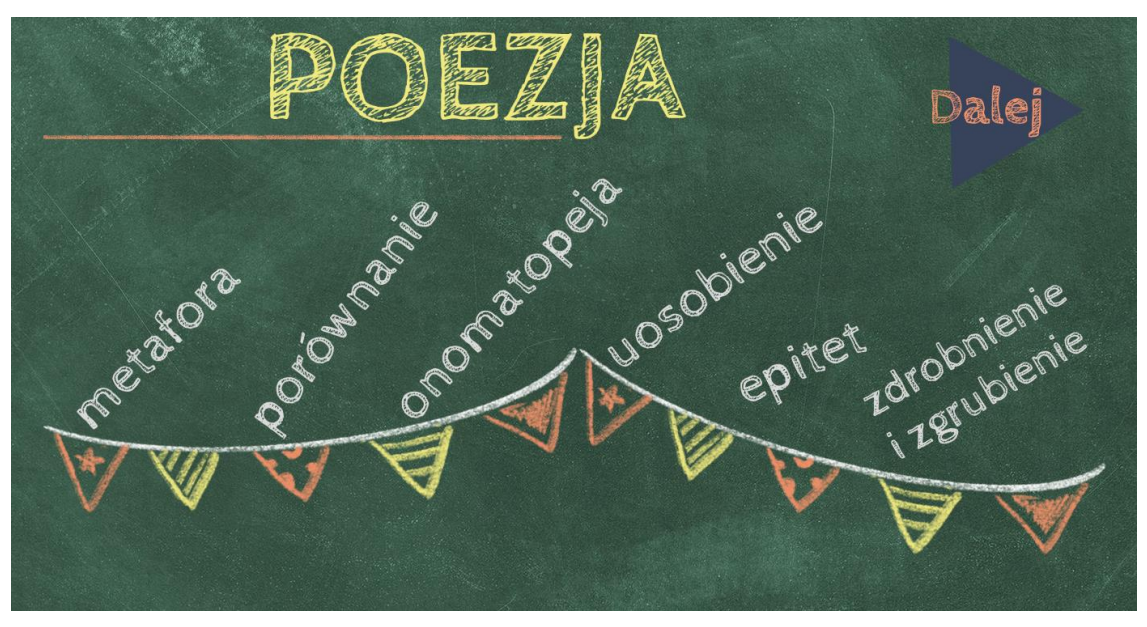

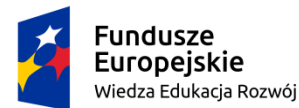

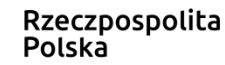

Unia Europejska Europejski Fundusz Społeczny

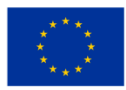

Kolejne plansze prezentacji zawierają teksty wierszy dla najmłodszych czytelników wybranych ze względu na obecność konkretnych elementów języka poetyckiego. Każda z plansz zawiera także zestaw kolorowych "podkreślaczy" przypisanych do konkretnych środków stylistycznych. Uczeń może "chwycić" kolejne kolorowe linie i strzałki i przenieść je w dowolne miejsce na planszy.

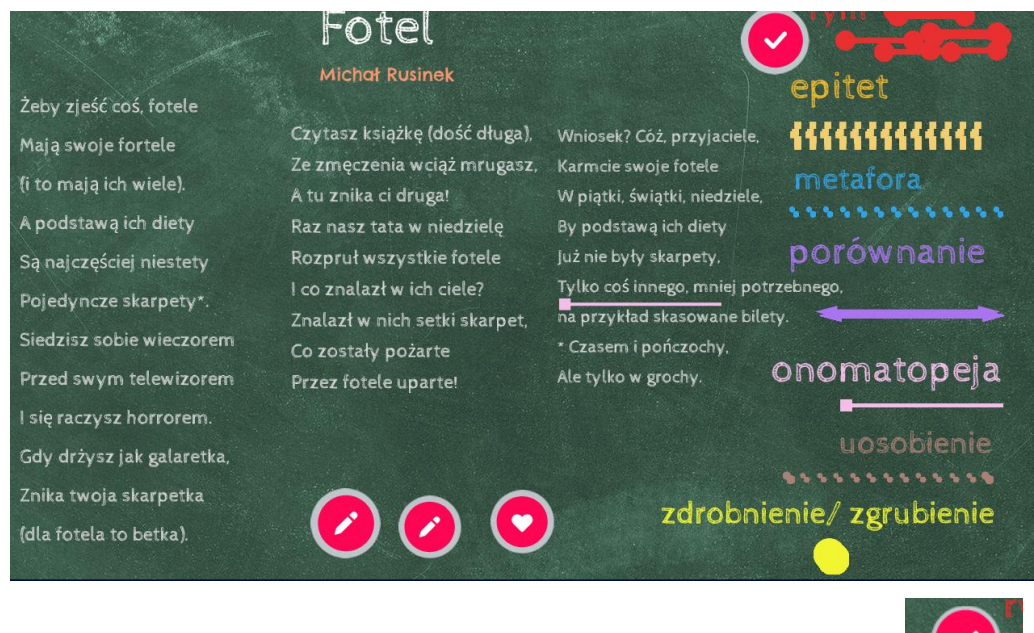

Polecenie i wyjaśnienie zadania zostało umieszczone pod symbolem:

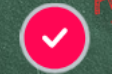

Celem tak zaprojektowanej prezentacji jest stworzenie możliwości wykorzystania jej podczas lekcji – pod kierunkiem nauczyciela lub przy współpracy z rówieśnikami – ekspertami. Uczeń, podkreślając kolejne elementy, sprawdza i utrwala umiejętności. Nauczyciel lub rówieśnicy sprawdzają poprawność wykonania zadania lub ustalają rozwiązanie wspólnie.

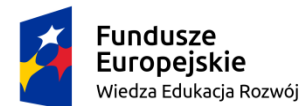

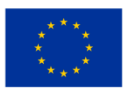

Do każdego z wierszy zaplanowano trzy krótkie polecenia związane z refleksją nad wykorzystanymi środkami stylistycznymi oraz wrażeniami i emocjami, jakie wywołuje lektura. Znajdują się pod symbolami ołówka i serduszka na planszach.

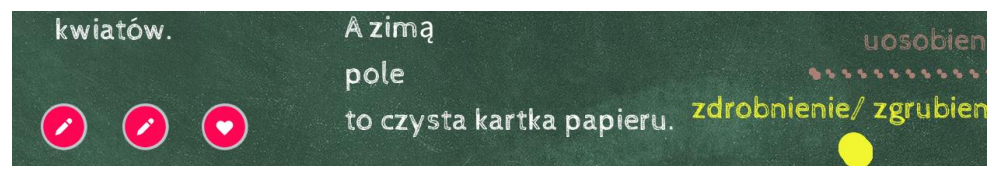

Ikonki "dalej" i "domek" pozwalają przejść do kolejnej strony i wrócić do strony 2.